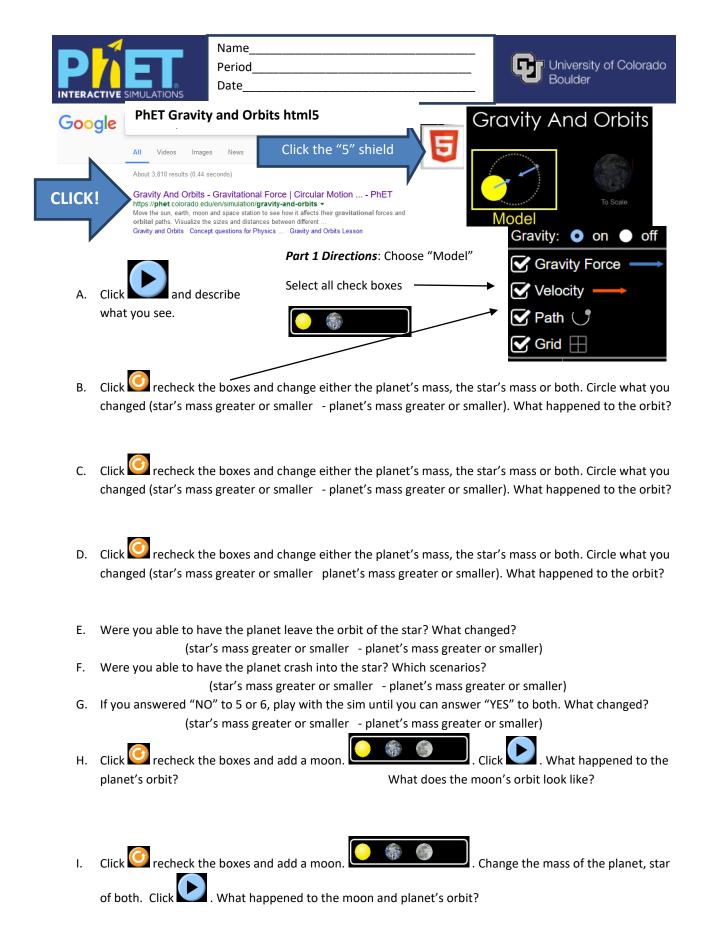

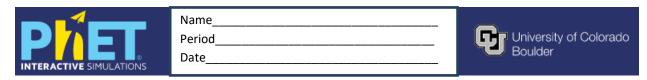

J. Play with these two selected. What happens pretty quickly in each sim?

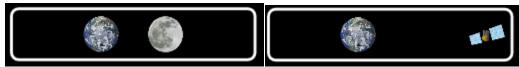

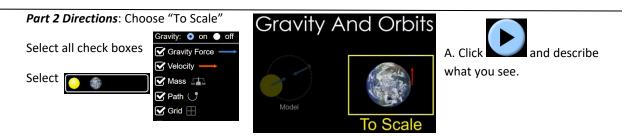

B. Click recheck the boxes and change either the earth's mass, the suns mass or both. Circle what you changed (sun's mass greater or smaller - earth's mass greater or smaller). What happened to the orbit?

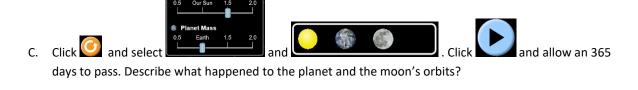

D. In any of the sims, what happens when you turn gravity off and hit play?

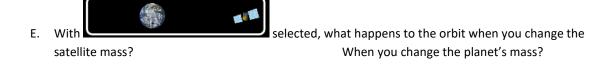

F. In all the sims, what happens to the planet as things go around it? (Hint: make sure all boxes are checked!)

AA31 Labs